# **МИНИСТЕРСТВО ТРАНСПОРТА РОССИЙСКОЙ ФЕДЕРАЦИИ ФЕДЕРАЛЬНОЕ ГОСУДАРСТВЕННОЕ АВТОНОМНОЕ ОБРАЗОВАТЕЛЬНОЕ УЧРЕЖДЕНИЕ ВЫСШЕГО ОБРАЗОВАНИЯ «РОССИЙСКИЙ УНИВЕРСИТЕТ ТРАНСПОРТА»**

УТВЕРЖДАЮ:

Директор РОАТ

Com

В.И. Апатцев

17 марта 2020 г.

Кафедра «Экономика, финансы и управление на транспорте»

Автор Евдокимова Екатерина Наумовна, к.э.н., доцент

# **РАБОЧАЯ ПРОГРАММА УЧЕБНОЙ ДИСЦИПЛИНЫ**

# **Управление затратами и себестоимостью в транспортном и логистическом бизнесе**

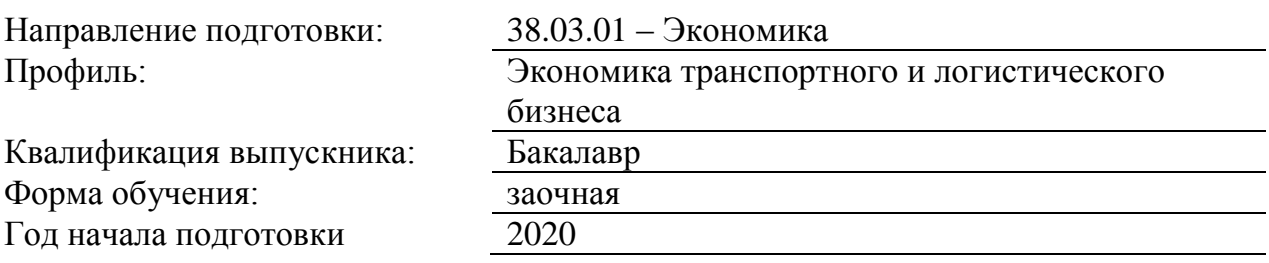

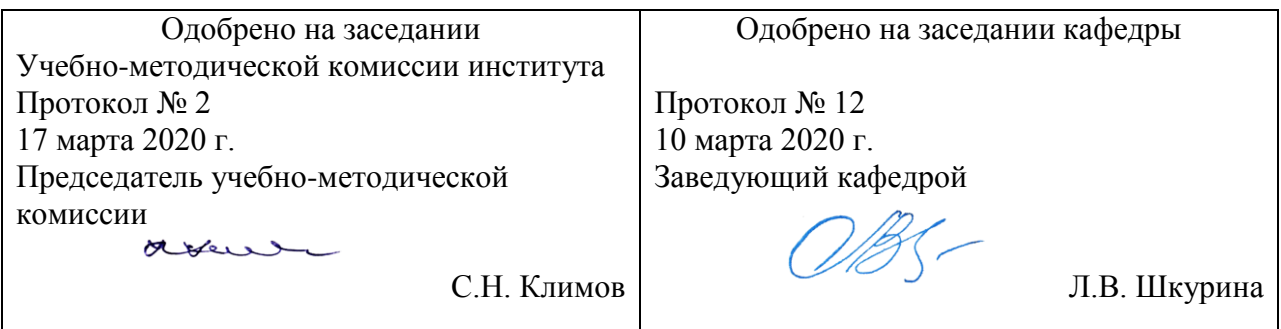

# **1. ЦЕЛИ ОСВОЕНИЯ УЧЕБНОЙ ДИСЦИПЛИНЫ**

Целью освоения учебной дисциплины «Управление затратами и себестоимостью в транспортно-логистическом бизнесе» является формирование у обучающихся компетенций в соответствии с требованиями самостоятельно утвержденного образовательного стандарта высшего образования (СУОС) по направлению подготовки «38.03.01 Экономика».

Основные цели:

- формирование у студентов навыков анализа и планирования текущих затрат предприятия;

- получение знаний в области процедур и содержания расчета себестоимости продукции и ее оптимизации;

- приобретение теоретико-практической базы методологии исследования и моделирования текущих затрат по видам деятельности на различных уровнях управления предприятием. В результате изучения данной дисциплины студент должен иметь ясное представление о методах контроля, анализа, планирования, прогнозирования и регулирования текущих затрат в целях экономического управления деятельностью предприятия с учетом мирового опыта.

# **2. МЕСТО УЧЕБНОЙ ДИСЦИПЛИНЫ В СТРУКТУРЕ ОП ВО**

Учебная дисциплина "Управление затратами и себестоимостью в транспортном и логистическом бизнесе" относится к блоку 1 "Дисциплины (модули)" и входит в его вариативную часть.

### **2.1. Наименования предшествующих дисциплин**

Для изучения данной дисциплины необходимы следующие знания, умения и навыки, формируемые предшествующими дисциплинами:

### **2.1.1. Экономика предприятия**:

Знания: особенностей функционирования и взаимосвязей территориальных социальноэкономических систем разного уровня организации; методы изучения территориальных социально-экономических систем

Умения: использовать финансовую, бухгалтерскую и иную отчетность предприятий различных форм собственности, организаций, ведомств для проведения анализа и интерпретации полученных сведений для принятия управленческих решений

Навыки: методами анализа и интерпретации финансовой, бухгалтерской и иной информации, содержащейся в отчетности предприятий различных форм собственности, организаций, ведомств и т.д. и методологией использования полученных сведений для принятия управленческих решений

### **2.2. Наименование последующих дисциплин**

Результаты освоения дисциплины используются при изучении последующих учебных дисциплин:

- 2.2.1. Научно-исследовательская работа
- 2.2.2. преддипломная практика
- 2.2.3. Себестоимость железнодорожных перевозок
- 2.2.4. Система сбалансированных показателей

# **3. ПЛАНИРУЕМЫЕ РЕЗУЛЬТАТЫ ОБУЧЕНИЯ ПО ДИСЦИПЛИНЕ (МОДУЛЮ), СООТНЕСЕННЫЕ С ПЛАНИРУЕМЫМИ РЕЗУЛЬТАТАМИ ОСВОЕНИЯ ОБРАЗОВАТЕЛЬНОЙ ПРОГРАММЫ**

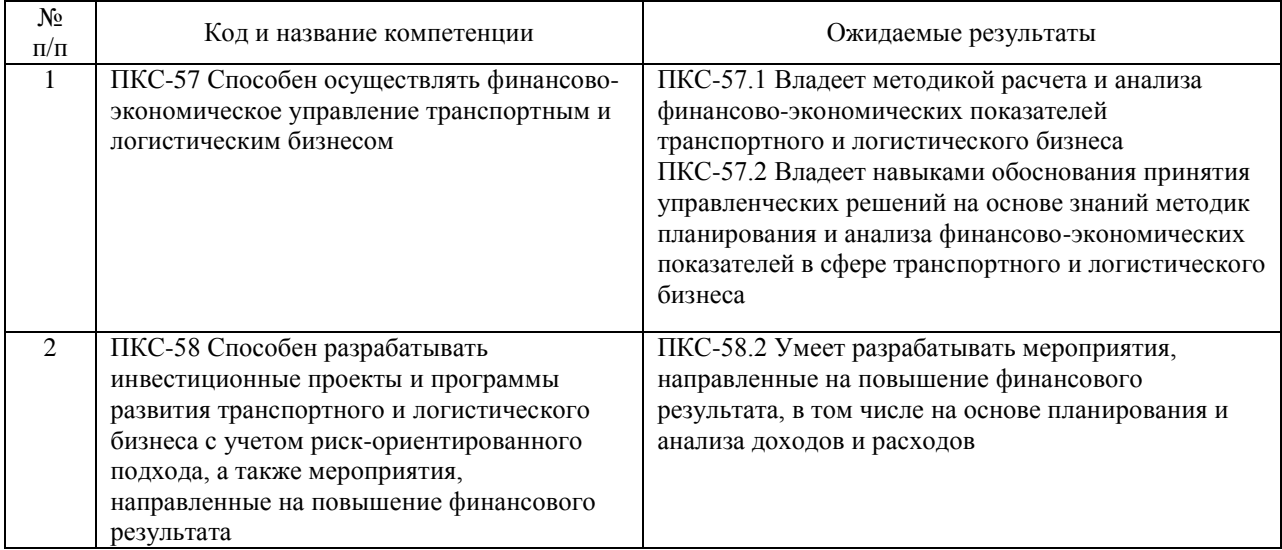

#### В результате освоения дисциплины студент должен:

# **4. ОБЪЕМ ДИСЦИПЛИНЫ (МОДУЛЯ) В ЗАЧЕТНЫХ ЕДИНИЦАХ И АКАДЕМИЧЕСКИХ ЧАСАХ**

# **4.1. Общая трудоемкость дисциплины составляет:**

5 зачетных единиц (180 ак. ч.).

### **4.2. Распределение объема учебной дисциплины на контактную работу с преподавателем и самостоятельную работу обучающихся**

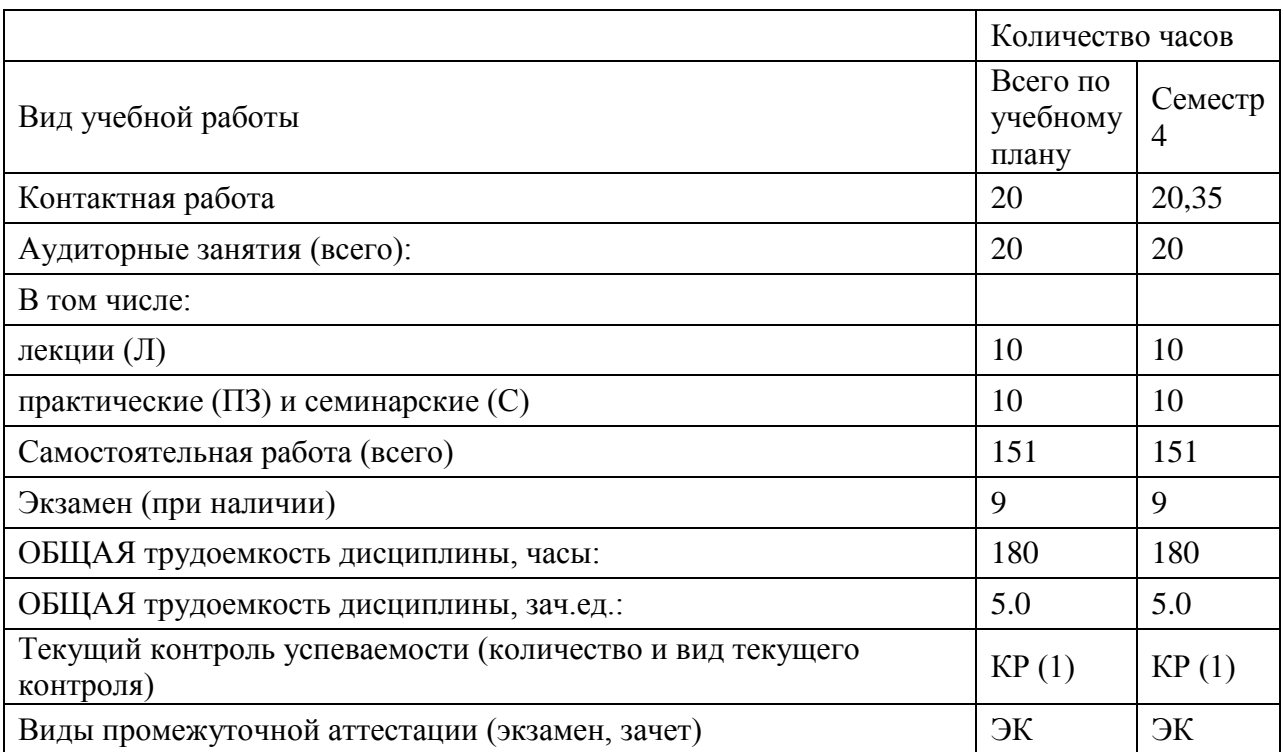

# **4.3. Содержание дисциплины (модуля), структурированное по темам (разделам)**

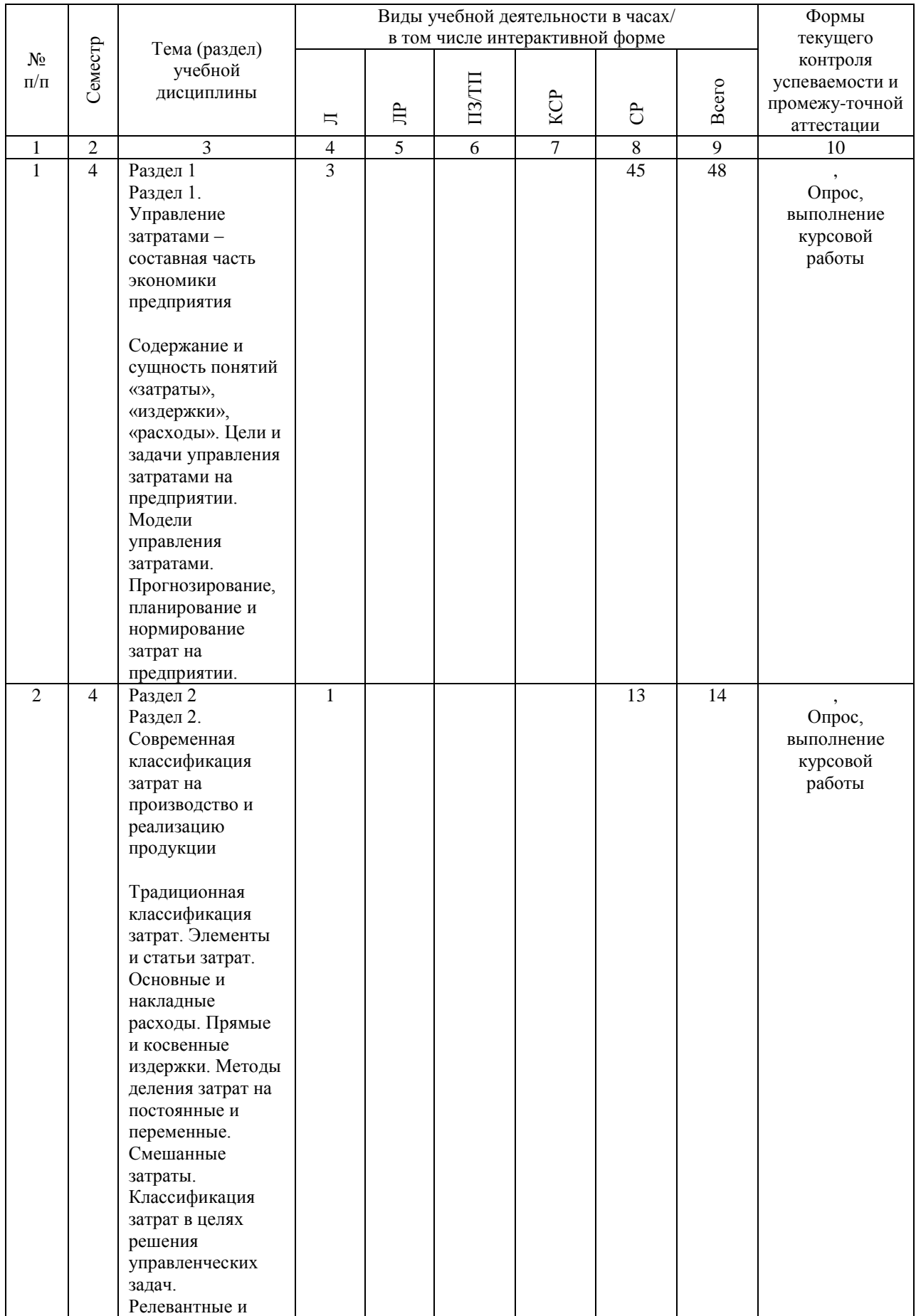

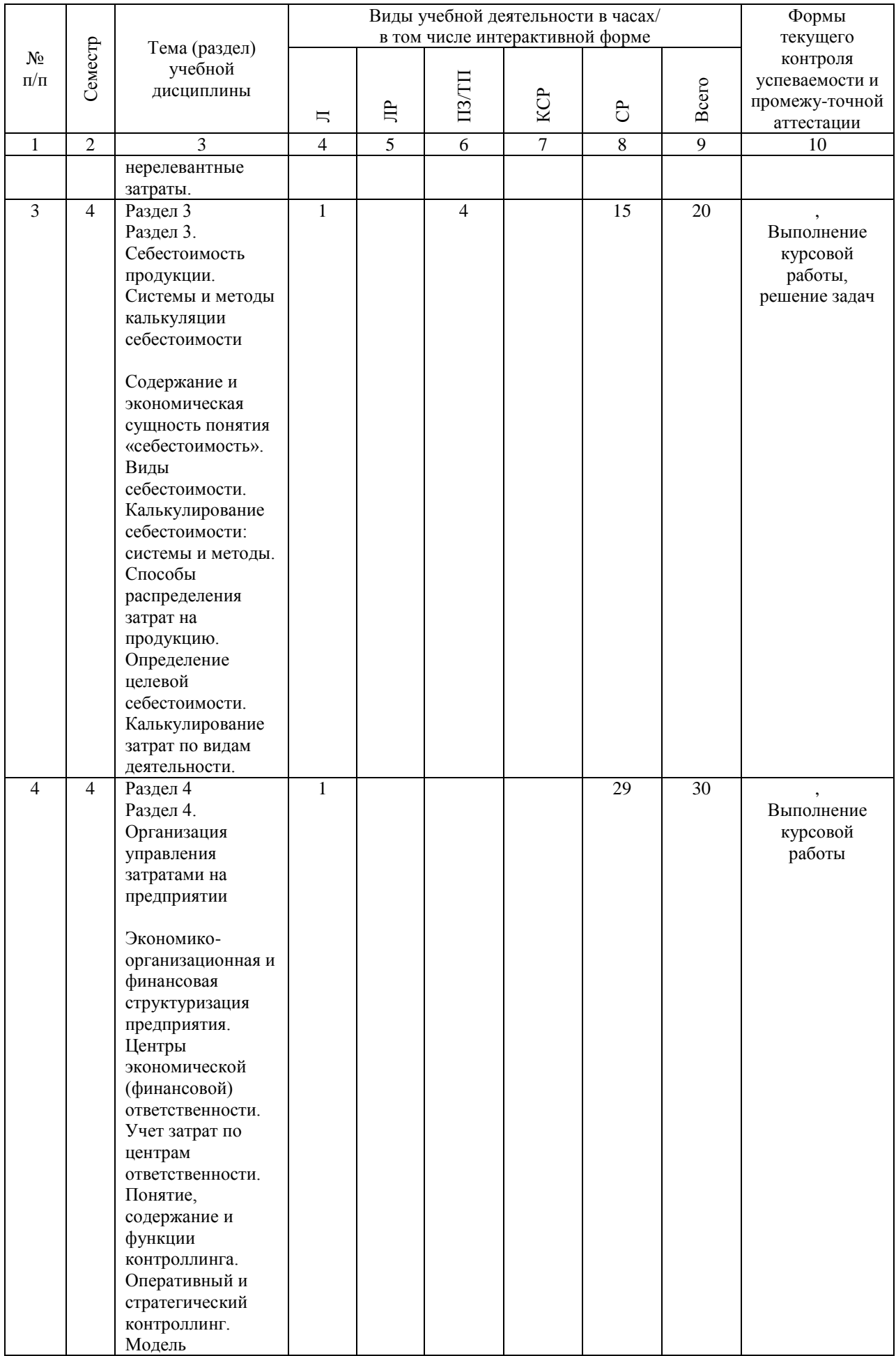

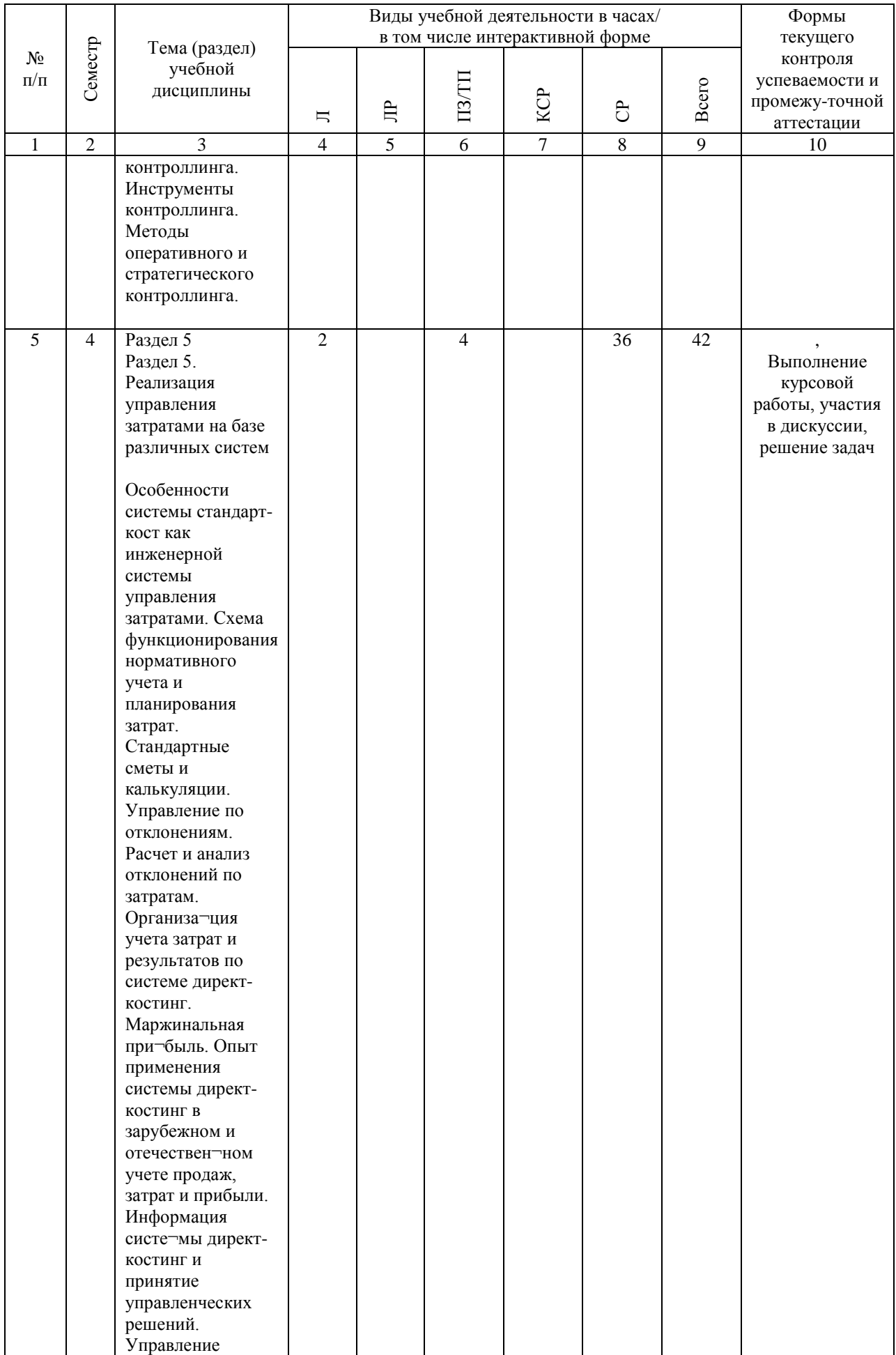

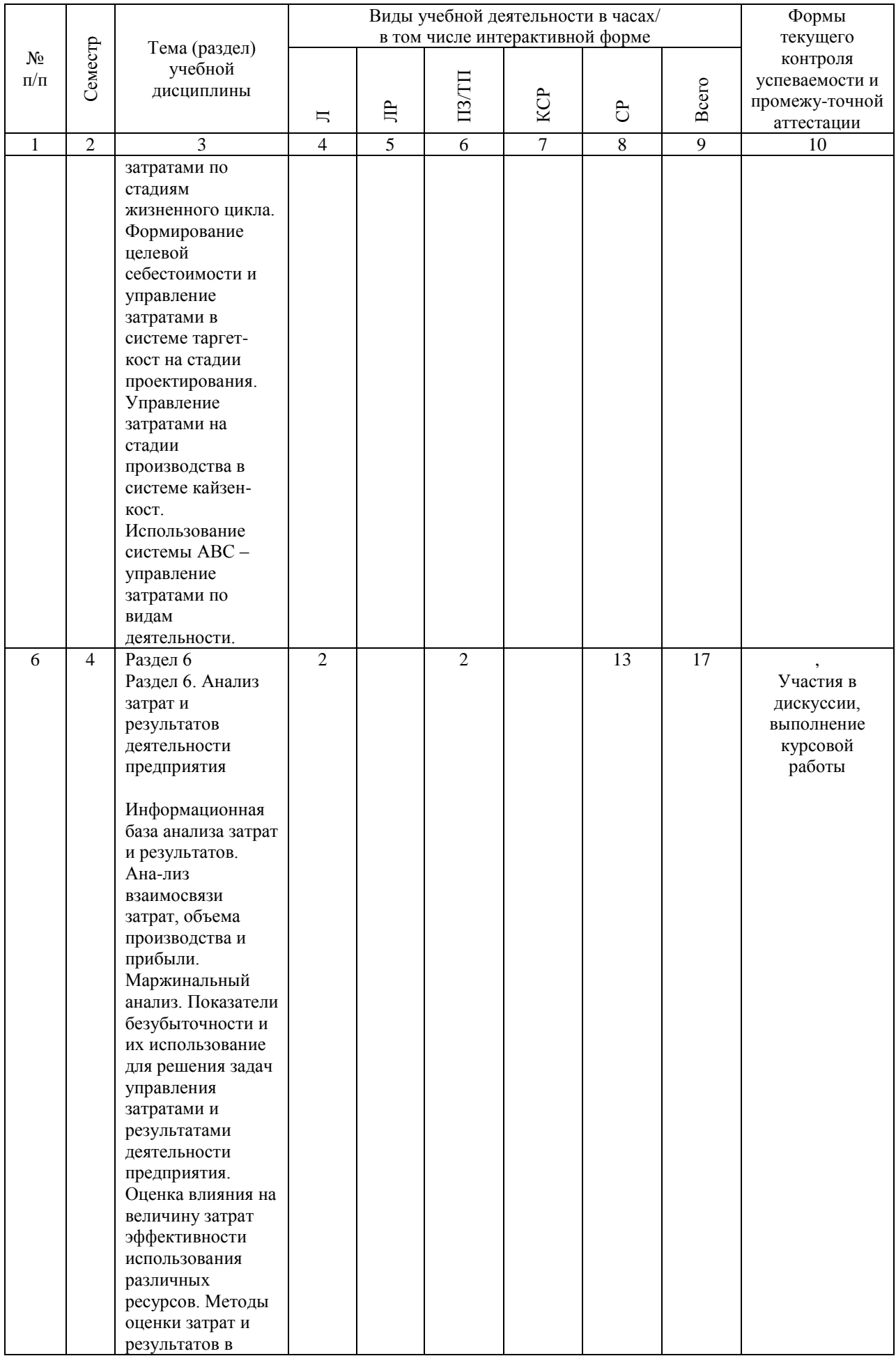

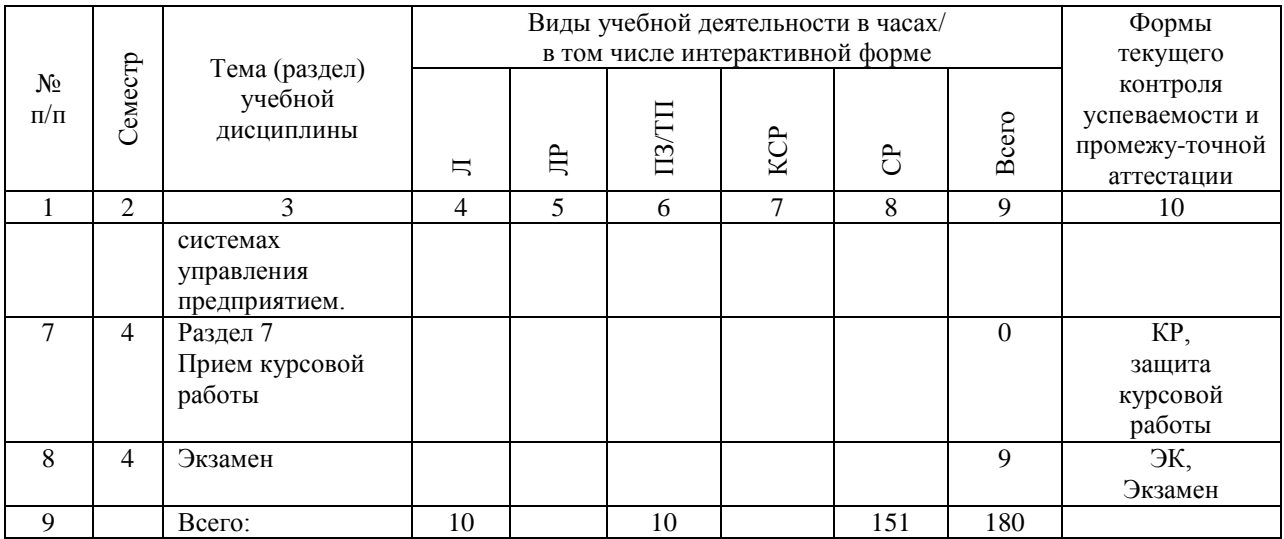

## **4.4. Лабораторные работы / практические занятия**

Лабораторные работы учебным планом не предусмотрены.

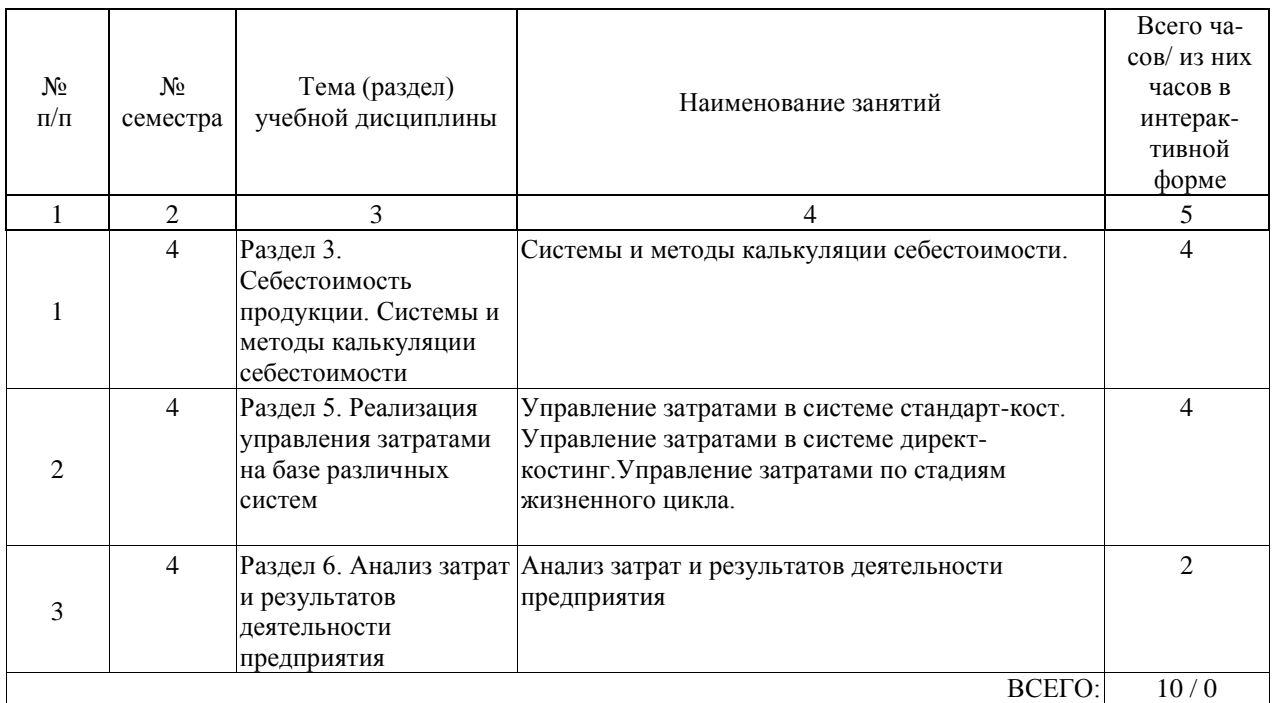

Практические занятия предусмотрены в объеме 10 ак. ч.

# **4.5. Примерная тематика курсовых проектов (работ)**

Курсовая работа по дисциплине «Управление затратами и себестоимостью» - это комплексная самостоятельная работа обучающегося. Задание на курсовую работу предполагает выполнение поставленных задач по 10 вариантам заданий, входные параметры для расчетов, по которым приводятся в виде таблицы. Варианты выполнения курсовых работ приведены в методических указаниях в количестве не менее 10. Курсовая работа включает следующие разделы:

I. Письменный ответ на общетеоретический вопрос курса с краткой презентацией содержания ответа.

II. Определение зависимости между доходами, себестоимостью и прибылью от реализации продукции и проведение соответствующих расчетов.

III. Определение влияния изменения объема работ на себестоимость.

IV. Определение влияния уровня производительности труда на затраты и себестоимость.

V. Определение влияния среднего уровня цены и удельного расхода материальных ресурсов на затраты и себестоимость.

VI. Разработка предложений по оптимизации ассортимента продукции компании на основе маржинального анализа.

Перечень теоретических вопросов:

- 1. Модели управления затратами и результатами.
- 2. Планирование затрат по видам деятельности предприятия.
- 3. Способы калькулирования себестоимости и их связь с финансовыми результатами.
- 4. Управление затратами в системе стандарт-кост.
- 5. Управление затратами в системе директ-костинг.
- 6. Управление затратами в системе таргет-кост.
- 7. Управление затратами в системе контроллинга.

8. Анализ взаимосвязи затрат и результатов деятельности.

9. Методы оценки затрат и результатов деятельности предприятия.

10. Анализ влияния различных факторов на затраты и себестоимость

### **5. ОБРАЗОВАТЕЛЬНЫЕ ТЕХНОЛОГИИ**

Образовательные технологии, используемые при обучении по дисциплине«Управление затратами и себестоимостью в транспортно-логистчисеком бизнесе» направлены на реализацию компетентностного подхода и широкое использование в учебном процессе активных и интерактивных форм проведения занятий в сочетании с внеаудиторной работой с целью формирования и развития профессиональных навыков студентов. При выборе образовательных технологий традиционно используется:

- лекционно-семинарская зачетная система: проведение лекций, практических занятий, защита курсовой работы, прием экзамена;

- обучение в сотрудничестве: проведение групповой дискуссии;

- информационно-коммуникационные технологии, которые, повышают практическую направленность образовательного процесса, способствуют интенсификации самостоятельной работы студентов и повышению познавательной активности (при реализации образовательной программы используются веб-ресурсы университета и академии, инструменты СДО «КОСМОС», электронная библиотечная система, электронная почта, работа с базами данных, информационно-справочными и поисковыми системами);

- система инновационной оценки «портфолио» - создание портфолио и размещение контрольных работ студентов в сети Интернет.

Также для студентов проводятся внеаудиторные консультации (по графику индивидуальных консультаций преподавателей кафедры) и индивидуальные занятия со студентами (помощь в понимании тех или иных моделей и концепций, помощь с выбором тезисов для студенческих конференций и т.д.).

Самостоятельная работа студента организована с использованием традиционных видов работы и интерактивных технологий. К традиционным видам работы относятся отработка теоретического материала по учебным пособиям. К интерактивным технологиям относится отработка отдельных тем, подготовка к текущему контролю и промежуточной аттестации в интерактивном режиме, интерактивные консультации в режиме реального времени по специальным технологиям, основанным на коллективных способах самостоятельной работы студентов.

Комплексное использование в учебном процессе всех вышеназванных технологий стимулируют личностную, интеллектуальную активность, развивают познавательные процессы, способствуют формированию компетенций, которыми должен обладать будущий выпускник.

При изучении дисциплины используются технологии электронного обучения (информационные, интернет ресурсы, вычислительная техника) и, при необходимости, дистанционные образовательные технологии, реализуемые в основном с применением информационно-телекоммуникационных сетей при опосредованном (на расстоянии) взаимодействии обучающегося и педагогических работников.

### **6. УЧЕБНО-МЕТОДИЧЕСКОЕ ОБЕСПЕЧЕНИЕ ДЛЯ САМОСТОЯТЕЛЬНОЙ РАБОТЫ ОБУЧАЮЩИХСЯ ПО ДИСЦИПЛИНЕ (МОДУЛЮ)**

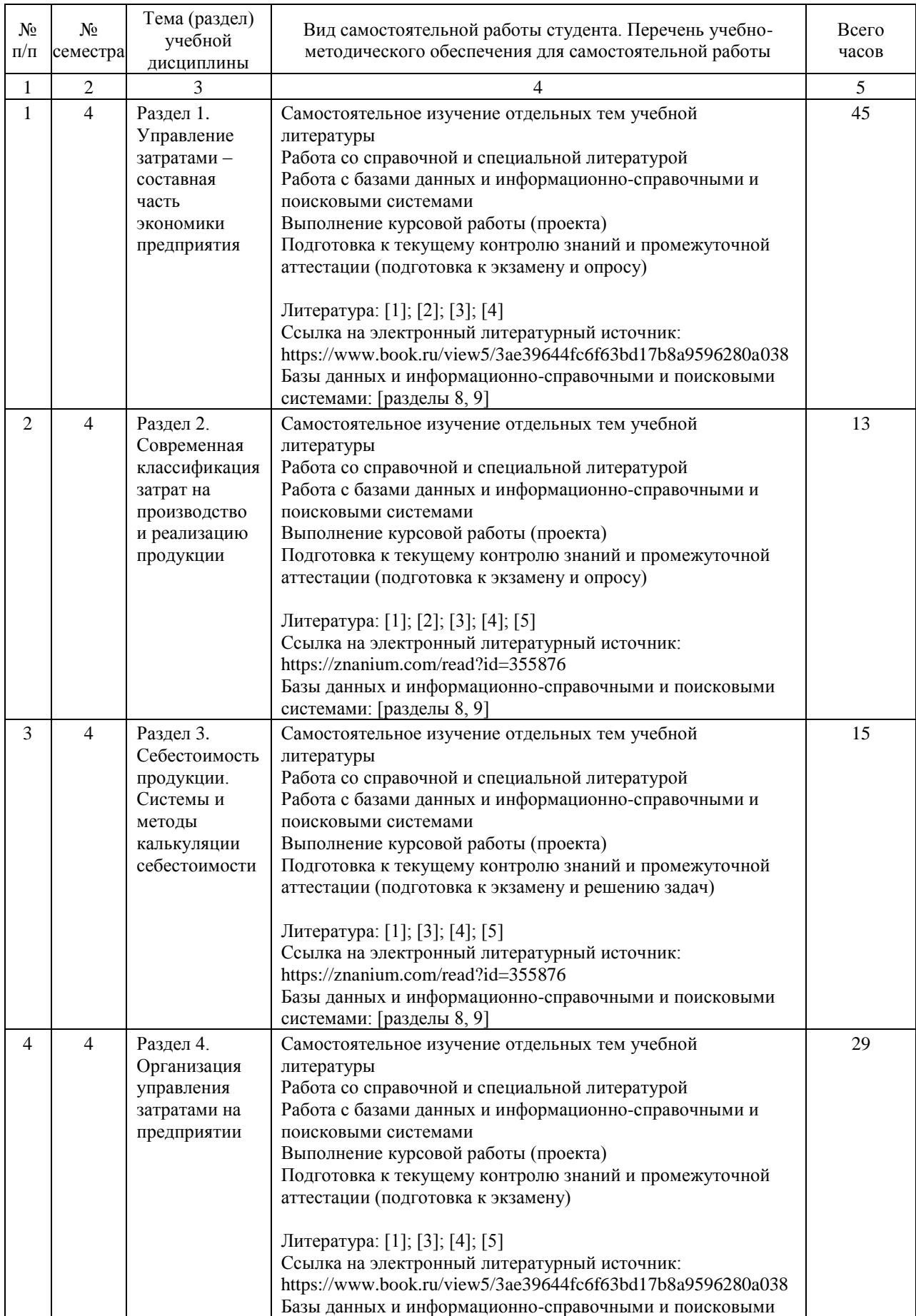

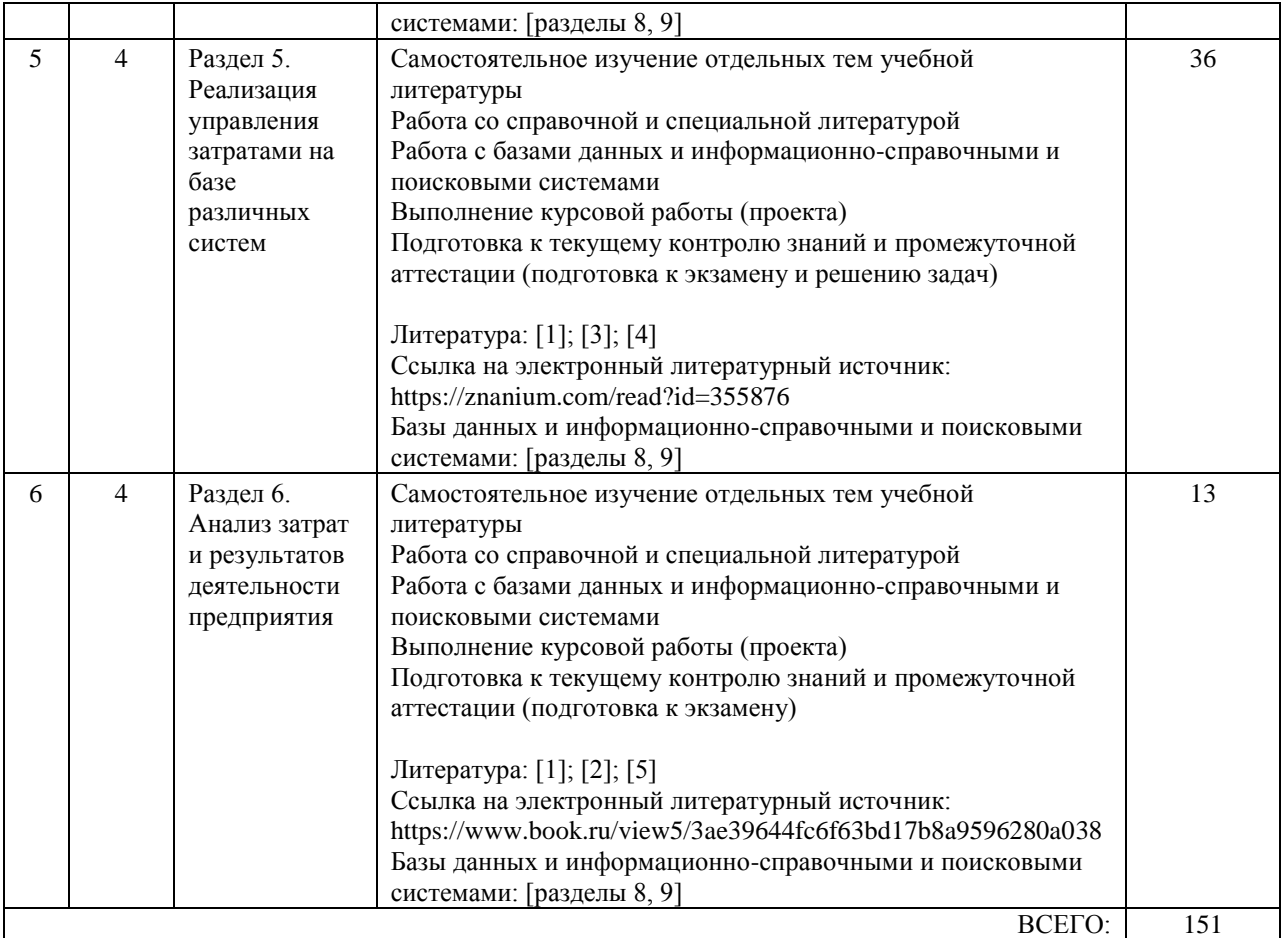

# **7. ПЕРЕЧЕНЬ ОСНОВНОЙ И ДОПОЛНИТЕЛЬНОЙ ЛИТЕРАТУРЫ, НЕОБХОДИМОЙ ДЛЯ ОСВОЕНИЯ ДИСЦИПЛИНЫ (МОДУЛЯ)**

### **7.1. Основная литература**

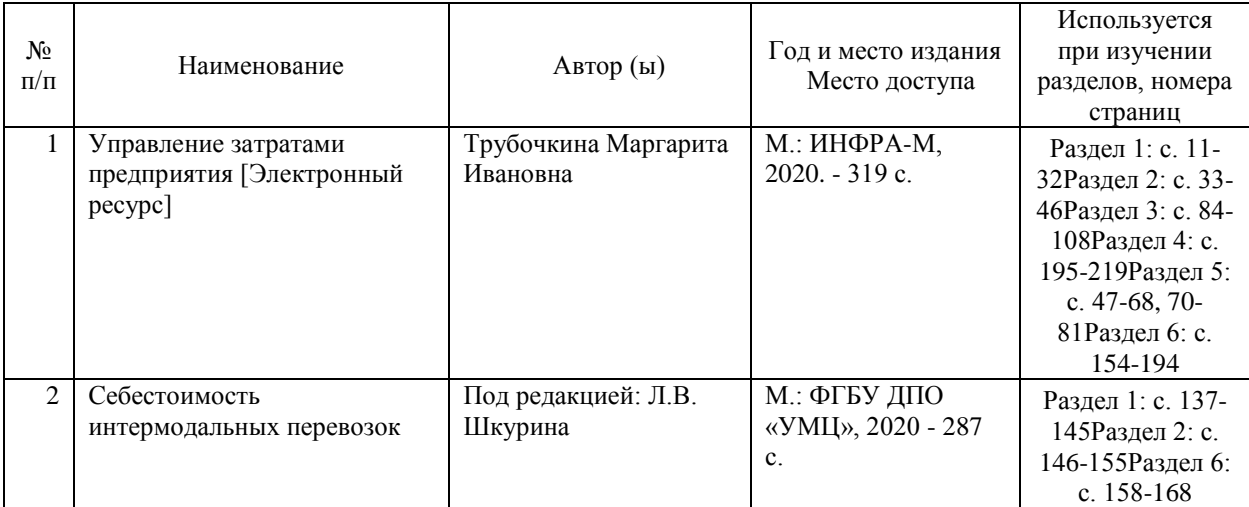

#### **7.2. Дополнительная литература**

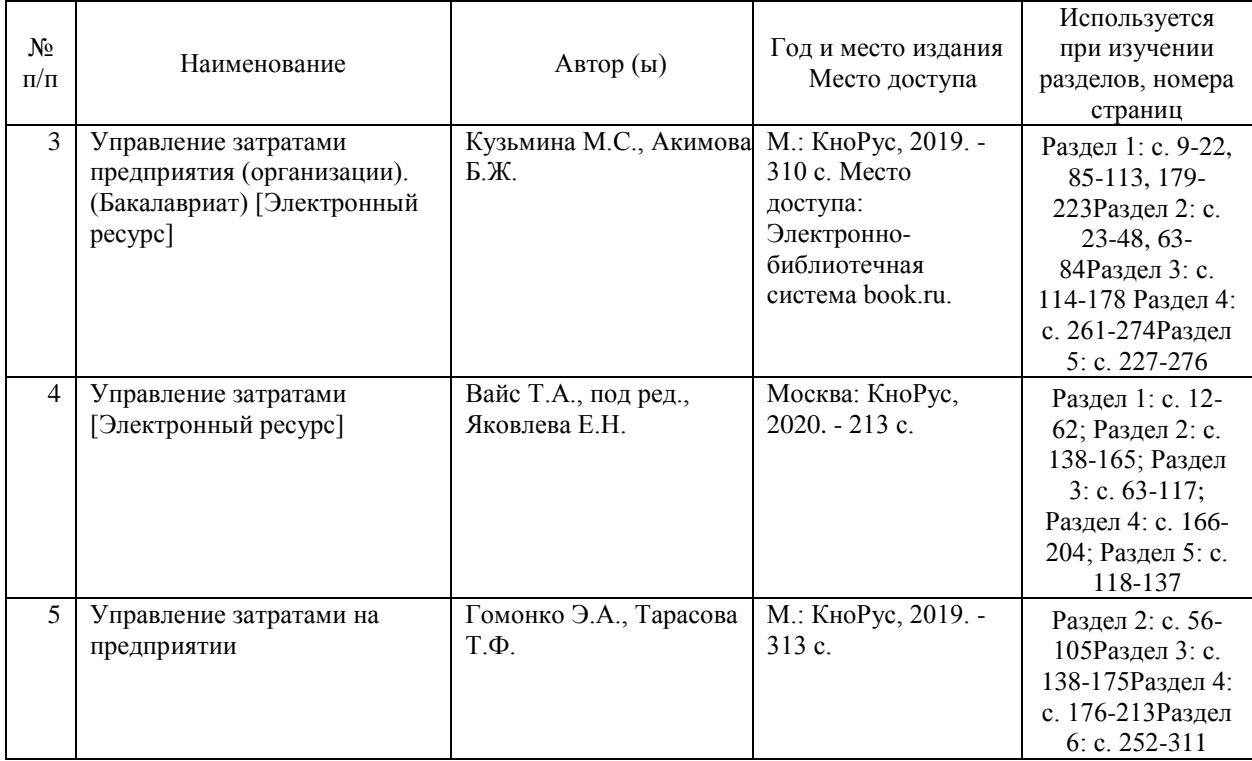

### **8. ПЕРЕЧЕНЬ РЕСУРСОВ ИНФОРМАЦИОННО-ТЕЛЕКОММУНИКАЦИОННОЙ СЕТИ "ИНТЕРНЕТ", НЕОБХОДИМЫЕ ДЛЯ ОСВОЕНИЯ ДИСЦИПЛИНЫ (МОДУЛЯ)**

1. Официальный сайт РОАТ – http://www.rgotups.ru/

2. Официальный сайт РУТ (МИИТ) – http://miit.ru/

3. Электронно-библиотечная система РОАТ – http://www.biblioteka.rgotups.ru/

4. Электронно-библиотечная система Научно-технической библиотеки МИИТ http://library.miit.ru/

5. Электронные расписания занятий – http://appnn.rgotups.ru:8080/scripts/B23.exe/R01

6. Система дистанционного обучения «Космос» – http://stellus.rgotups.ru/

7. Электронные сервисы АСУ Университет (АСПК РОАТ) – http://appnn.rgotups.ru:8080/

8. Поисковые системы «Яндекс», «Google» для доступа к тематическим информационным ресурсам

9. Электронно-библиотечная система «УМЦ» – http://www.umczdt.ru/

10. Электронно-библиотечная система «BOOK.ru» – http://www.book.ru/

11. Электронно-библиотечная система «ZNANIUM.COM» – http://www.znanium.com/

# **9. ПЕРЕЧЕНЬ ИНФОРМАЦИОННЫХ ТЕХНОЛОГИЙ, ПРОГРАММНОГО ОБЕСПЕЧЕНИЯ И ИНФОРМАЦИОННЫХ СПРАВОЧНЫХ СИСТЕМ, ИСПОЛЬЗУЕМЫХ ПРИ ОСУЩЕСТВЛЕНИИ ОБРАЗОВАТЕЛЬНОГО ПРОЦЕССА ПО ДИСЦИПЛИНЕ (МОДУЛЮ)**

Программное обеспечение позволяет выполнить все предусмотренные учебным планом виды учебной работы по дисциплине: «Управление затратами и себестоимостью в транспортно-логистическом бизнесе» . Все необходимые для изучения дисциплины учебно-методические материалы объединены в Учебно-методический комплекс и размещены на сайте университета: http://www.rgotups.ru/ru/.

Также учебно-методические материалы размещены на сайте http://stellus.rgotups.ru/. Студентам для доступа к учебно-методическим материалам необходимо зарегистрироваться в системе.

Доступ к личному кабинету и к электронной информационно-образовательной среде университета студент осуществляет через сайт http://miit.ru/.

При осуществлении образовательного процесса по дисциплине используются следующие информационные технологии, программное обеспечение и информационные справочные системы:

- для проведения лекций, демонстрации презентаций и ведения интерактивных занятий: Microsoft Office 2003 и выше.

- для выполнения текущего контроля успеваемости: Браузер Google Chrome или Internet Explorer 6.0 и выше.

- для выполнения практических заданий: программные продукты общего применения.

- для самостоятельной работы студентов: компьютер, доступ в Интернет, интернет браузер для входа в систему Космос, например: Internet Explorer, текстовый редактор, например Microsoft Office Word, вычислительный редактор, например Microsoft Office Excel; в обязательном порядке Microsoft Office 2003-2016.

- для оформления отчетов и иной документации: Microsoft Office 2003 и выше.

- для доступа к учебно-методическим материалам на сайте http://stellus.rgotups.ru/: Браузер Internet Explorer 6.0 и выше.

- для доступа к личному кабинету и электронной информационно-образовательной среде университета: Браузер Google Chrome или Internet Explorer 6.0 и выше.

Для осуществления учебного процесса с использованием дистанционных образовательных технологий: операционная система Windows, Microsoft Office 2003 и выше, Браузер Internet Explorer 8.0 и выше с установленным Adobe Flash Player версии

10.3 и выше, Adobe Acrobat.

# **10. ОПИСАНИЕ МАТЕРИАЛЬНО ТЕХНИЧЕСКОЙ БАЗЫ, НЕОБХОДИМОЙ ДЛЯ ОСУЩЕСТВЛЕНИЯ ОБРАЗОВАТЕЛЬНОГО ПРОЦЕССА ПО ДИСЦИПЛИНЕ (МОДУЛЮ)**

Учебные аудитории для проведения занятий соответствуют требованиям охраны труда по освещенности, количеству рабочих (посадочных) мест студентов и качеству учебной (аудиторной) доски, а также соответствуют условиям пожарной безопасности. Освещённость рабочих мест соответствует действующим СНиПам.

Учебные аудитории для проведения лекций, практических занятий, выполнения курсовых работ (проектов), групповых и индивидуальных консультаций, текущего контроля и

промежуточной аттестации укомплектованы специализированной мебелью и техническими средствами обучения, служащими для представления учебной информации (переносной мультимедийный проектор, переносной компьютер).

Для проведения занятий лекционного типа имеются наборы демонстрационного оборудования и учебно-наглядных пособий (презентации, графические материалы, видеоматериалы). Для проведения практических занятий используется раздаточный материал.

Для организации самостоятельной работы имеется помещение, оснащенное компьютерной техникой с подключением к сети «Интернет» и обеспечением доступа в электронную информационно-образовательную среду университета.

Технические требования к оборудованию для осуществления учебного процесса с использованием дистанционных образовательных технологий:

колонки, наушники или встроенный динамик (для участия в аудиоконференции); микрофон или гарнитура (для участия в аудиоконференции); веб-камеры (для участия в видеоконференции);

для ведущего: компьютер с процессором Intel Core 2 Duo от 2 ГГц (или аналог) и выше, от 2 Гб свободной оперативной памяти.

# **11. МЕТОДИЧЕСКИЕ УКАЗАНИЯ ДЛЯ ОБУЧАЮЩИХСЯ ПО ОСВОЕНИЮ ДИСЦИПЛИНЫ (МОДУЛЯ)**

В процессе освоения дисциплины «Управление затратами и себестоимостью в транспортно-логистчисеком бизнесе» предусмотрена контактная работа с преподавателем, которая включает в себя лекционные занятия, практические занятия, участие в опросе и в дискуссии, индивидуальную работу с преподавателем, а также аттестационные испытания промежуточной аттестации обучающихся. Контактная работа осуществляется в соответствии с расписанием занятий. Контактная работа может быть организована с использованием дистанционных образовательных технологий. В этом случае для проведения занятий используется одна из систем дистанционного обучения: «КОСМОС» / Teams. Система должна быть официально утверждена организацией и получено разрешение на ее использование.

Лекционные занятия включают в себя конспектирование предлагаемого материала, на занятиях необходимо иметь ручку, карандаш, ластик, тетрадь (не менее 24 листов или блок листов для скоросшивателя).

Главная задача лекционного курса - сформировать у обучающихся системное представление об изучаемом предмете, обеспечить усвоение основополагающего учебного материала, принципов и закономерностей развития соответствующей научнопрактической области, а также методов применения полученных знаний, умений и навыков.

Если дисциплина осваивается с использованием элементов дистанционных образовательных технологий: Лекционные занятия проводятся в формате вебинара в режиме реального времени. Лекции проводятся в интерактивном режиме, в том числе мультимедиа лекция, разбор и анализ конкретной ситуации.

Практические занятия включают в себя решение задач по теме, участие в дискуссии, участие в опросе, рассмотрение вопросов по курсовой работе. Для подготовки к занятиям необходимо заранее взять вопросы для рассмотрения на дискуссии и подготовки к опросу, ознакомиться с рекомендованной литературой. На занятии необходимо иметь методические указания по выполнению курсовой работы, справочную литературу, калькулятор, письменные принадлежности и конспект лекций.

Задачи практических занятий: закрепление и углубление знаний, полученных на лекциях и приобретенных в процессе самостоятельной работы с учебной литературой,

формирование у обучающихся умений и навыков работы с исходными данными, научной литературой и специальными документами. Практическому занятию должно

предшествовать ознакомление с лекцией на соответствующую тему и литературой, указанной в плане этих занятий.

Если дисциплина осваивается с использованием элементов дистанционных образовательных технологий: Практические занятия проводятся в формате вебинара или онлайн формате в режиме реального времени. Практические занятия проводятся в интерактивном (диалоговом) режиме, в том числе разбор и анализ конкретных ситуаций. В рамках самостоятельной работы студент должен выполнить курсовую работу. Прежде чем выполнять задания курсовой работы, необходимо изучить теоретический материал, научиться пользоваться справочными таблицами, изучить рекомендованную литературу. Также необходимо ознакомиться с методическими указаниями по выполнению курсовой работы, размещенными в системе дистанционного обучения «КОСМОС». Выполнение и защита курсовой работы является непременным условием для допуска к экзамену. Во время выполнения курсовой работы можно получить групповые или индивидуальные консультации у преподавателя.

Если дисциплина осваивается с использованием элементов дистанционных образовательных технологий студент может получить интерактивные консультации в режиме реального времени, а также имеет возможность задать вопросы по изучению дисциплины ведущему преподавателю off-line в системе дистанционного обучения «КОСМОС» в разделе «Конференция». Кроме этого, взаимодействие студента с преподавателем может быть организовано через личный кабинет на портале университета и с помощью технологий электронной почты. Также возможно использования сервисов Teams. Система должна быть официально утверждена организацией и получено разрешение на ее использование.

Промежуточной аттестацией по дисциплине является экзамен. Для допуска к экзамену студент должен выполнить и защитить курсовую работу, решить задачи на практическом занятии, ответить на вопросы опроса, принять участие в дискуссии.

Промежуточная аттестация по дисциплине может быть проведена дистанционно, при условии идентификации личности студента, с использованием веб-сервисов системы дистанционного обучения «КОСМОС». Также возможно использования сервисов Teams. Система должна быть официально утверждена организацией и получено разрешение на ее использование.

Подробное описание процедуры проведения промежуточной аттестации приведено в ФОС по дисциплине.